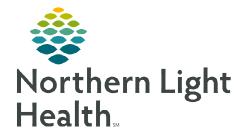

## From the Office of Clinical Informatics RadNet Tech Completing an Exam in Exam Management

May 2, 2023

| <u>STEP 1</u> : | Launch Appbar Prod and Select                                                                                                    | t the <b>Exam Management</b>                                        | Task Edit View Select By Launch Help                                                                                                    |
|-----------------|----------------------------------------------------------------------------------------------------|---------------------------------------------------------------------|----------------------------------------------------------------------------------------------------|
|                 | icon. 💽                                                                                                    |                                                                     | Z 🛇 🕿 🕾 🎯 🖉 🗞 👌 🐛 🗹 🕒 O                                                                                                    |
| <u>STEP 2</u> : | Enter the <b>Accession</b> number an                                                                                                    | d hit <b>Enter</b> .                                                | *Accession:                                                                                                    |
|                 | • Can use the <b>Patient Search</b> i                                                                                                    | con.                                                                |                                                                                                    |
| <u>STEP 3</u> : | Verify Institution: and                                                                                                    | <b>ब</b>                                                            | Cerner Imaging: Exam Management – C                                                                                                    |
|                 | Room:                                                                                                    | Task Edit View Select By Launch Help                                |                                                                                                    |
|                 | <ul> <li>Use dropdown to change<br/>if needed</li> </ul>                                                                                                    | *Accession RA-23-0061748                                            | Personnel Date/Time Phimary GRAY, NOOLE Additional Use current date/time                                                                                                    |
| <u>STEP 4</u> : | Enter staff who performed                                                                                                    | Name: TSS1N9, BLUE<br>DOB: 02/01/2003<br>Age: 20 Years<br>Sex: Male | Show completed exams Show all a                                                                                                    |
|                 | the exam in <b>Personnel</b> by                                                                                                    | Sex: Male<br>Encounter type: Outpatient<br>Location: LAB_MCH        | Clear     Kommunication     Kommunication     Kommunication     Kommunication     Kommunication     Kommunication     Kommunication     Kommunication                                                                                                    |
|                 | typing last name, first name,<br>and hit <b>enter</b> key                                                                                                    | Procedue C<br>3RF Cheel 2 Views 71046                               | omert Peason for Exam<br>Teastrop                                                                                                    |
| <u>STEP 5</u> : | Left-click the <b>Procedure</b> to                                                                                                    |                                                                     |                                                                                                    |
|                 |                                                                                                    |                                                                     |                                                                                                    |
|                 | be completed                                                                                                    | ¢                                                                   | Irrisge Management Start Complete E                                                                                                    |
| <u>STEP 6</u> : |                                                                                                    | e Resdy.                                                            | PT08 PPNDGT                                                                                                    |
|                 | be completed<br>Click <b>Complete</b>                                                                                                    | page                                                                | PTOR PPN/DG1                                                                                                    |
|                 | be completed<br>Click <b>Complete</b><br><b>r Imaging: Technical Comments</b>                                                                                                    | page                                                                | Cerner Imaging: Technical Comments –                                                                                                    |
|                 | be completed<br>Click <b>Complete</b><br>or Imaging: Technical Comments                                                                                                    | page<br>mment                                                       | Cerner Imaging: Technical Comments Cerner Imaging: Technical Comments Cerner Imaging: TESTING, BLUE MRN: 0764942 Lat Updated By Ubdate                                                                                                    |
|                 | be completed<br>Click <b>Complete</b><br><b>Tr Imaging: Technical Comments</b><br>Not all exams have a tech com                                                                                                    | page<br>mment<br>r Yellow.                                          | Proc PPNDG1     Proc PPNDG1     Cerner Imaging: Technical Comments -      Cerner Imaging: Technical Comments     Patient name: TESTINO, BLUE     MRN: 0764942     Last Updated By     Update     Last Updated By     Update                                                                                                    |
|                 | <ul> <li>be completed</li> <li>Click Complete</li> <li>r Imaging: Technical Comments</li> <li>Not all exams have a tech compage.</li> </ul>                                                                                  | page<br>mment<br>r Yellow.                                          | Cerner Imaging: Technical Comments –<br>61746 Patient name: TESTINO, BLUE MRN: 0764942<br>Aarwel By NDG<br>100<br>100<br>100<br>100<br>100<br>100<br>100<br>10                                                                                                    |
|                 | <ul> <li>be completed</li> <li>Click Complete</li> <li>ar Imaging: Technical Comments</li> <li>Not all exams have a tech compage.</li> <li>Required fields are in Blue of</li> </ul>                                         | page<br>mment<br>r Yellow.                                          | Cerner Imaging: Technical Comments Cerner Imaging: Technical Comments Cerner Imaging: |
|                 | <ul> <li>be completed</li> <li>Click Complete</li> <li>ar Imaging: Technical Comments</li> <li>Not all exams have a tech compage.</li> <li>Required fields are in Blue of</li> <li>Fields are free text or checkb</li> </ul> | page<br>mment<br>r Yellow.                                          | Cerner Imaging: Technical Comments –<br>61746 Patient name: TESTINO, BLUE MRN: 0764942<br>Aarwel By NDG<br>100<br>100<br>100<br>100<br>100<br>100<br>100<br>10                                                                                                    |

## From the Office of Clinical Informatics RadNet – Tech Completing an Exam in Exam Management May 2, 2023 Page 2 of 2

## > Exam Management Bill-Only Charging: page

- Bill Onlys are other items being charged along with the exam.
- Not all procedures have a Bill Only window.
- Click which **Bill-Only/Category**.
- Click **arrow**.
- Click **OK**.
- Click Complete
- Status changes to Completed

|                                                                                                    | ₽F<br>1066   |
|----------------------------------------------------------------------------------------------------|--------------|
| Procedure: XR Cheet 2 Views 71046  Responsible parson: GRAY, NCOLE  Responsible parson: GRAY, NCOLE                                                                                                    | IT           |
| Procedure: XR Cheet 2 Views 71046  Responsible parson  GRAY, NCOLE  Responsible parson  GRAY, NCOLE                                                                                                    | IT           |
| New Charges Prevented Chargest                                                                                                    | 790          |
| Datault selection     All bill-onlys      Chargonies:     Bibly-Chargony     XMBLCH-Bit Only     XMBLC Research 20xxxx     XMBLC Research 20xxxx     XMBLC Research 20xxxx     XMBLC Research 20xxxx     XMBLC Research 20xxxx     XMBLC Research 20xxxx     XMBLC Research 20xxxx     XMBLC Research 20xxxx     XMBLC Research 20xxxx     XMBLC Research 20xxxx     XMBLC Research 20xxx     XMBLC Research 20xxx     XMBLC Research 20xxx     XMBLC Research 20xxx     XMBLC Research 20xxx     XMBLC Research 20xxx     XMBLC Research 20xxx     XMBLC Research 20xxx     XMBLC Research 20xxx     XMBLC Research 20xx     XMBLC Research 20xx     XMBLC Research 20xx     XMBLC Research 20xx     XMBLC Research 20xx     XMBLC Research 20xx     XMBLC Research 20xx     XMBLC Research 20xx     XMBLC Research 20xx     XMBLC Research 20x     XMBLC Research 20x     X                                                                                                    |              |
| Default selections     All bill-onlys  Categories: B8 0xforCellarge R8 0xforCellarge R9 0xforCellarge R9 0xforCellarge R                                                                                                    |              |
| Categories:                                                                                                    |              |
| Bit Adv-Put Steary     CPT       28 Bit XM-Bit Drivý     Comptem       28 Bit XM-Bit Drivý     Comptem       28 Bit XM-Bit Drivý     Comptem       28 Bit XM-Bit Drivý     Comptem       28 Bit XM-Bit Drivý     Comptem       28 Bit XM-Bit Drivý     Comptem       28 Bit XM-Bit Drivý     Comptem       28 Bit XM-Bit Drivý     Comptem       28 Bit XM-Bit Drivý     Comptem       28 Bit XM-Bit Drivý     Comptem       28 Bit XM-Bit Drivý     Comptem       28 Bit XM-Bit Drivý     Comptem       29 Bit XM-Bit Drivý     Comptem       20 Bit XM-Bit Drivý     Comptem       20 Bit XM-Bit Drivý     Comptem       20 Bit XM-Bit Drivý     Comptem       20 Bit XM-Bit Drivý     Comptem       20 Bit XM-Bit Drivý     Comptem       20 Bit XM-Bit Drivý     Comptem       20 Bit XM-Bit Drivý     Comptem       20 Bit XM-Bit Drivý     Comptem       20 Bit Drivý     State Drivý       20 Bit Drivý     State Drivý       20 Bit Drivý     State Drivý       20 Bit Drivý     State Drivý       20 Bit Drivý     State Drivý       20 Bit Drivý     State Drivý       20 Bit Drivý     State Drivý       20 Bit Drivý     State Drivý    <                                                                                                    |              |
| 29         MCMA* Bit Only         24019           27         2788/25 (Maxeed Stream 2 Values)         74019           2788/25 (Maxeed Stream 2 Values)         74019           2788/25 (Maxeed Stream 2 Values)         7288/25 (Maxeed Stream 2 Values)           2788/25 (Maxeed Stream 2 Values)         7104           2788/25 (Calved F Values)         7104           2788/25 (Calved F Values)         7104                                                                                                    |              |
| 20         RUCHA BL Only         2019           XEBRC Solver 2 Vees         7419           XEBRC Solver 2 Vees         7419           XEBRC Solver 2 Vees         7419           XEBRC Solver 2 Vees         7419           XEBRC Solver 2 Vees         7104           XEBRC Control Vees         7104           XEBRC Control Vees         7104           XEBRC Control Vees         7104           XEBRC Control Vees         7104           XEBRC Control Vees         7104           XEBRC Control Vees         7104           XEBRC Control Vees         7104           XEBRC Control Vees         7104           XEBRC Control Vees         7104           XEBRC Control Vees         7000                                                                                                    |              |
| VBBLK Robine / View         74019           VBBLK Robine / Report Damage            VBBLK Baddw Cyto Enseme Sut            VBBLK Baddw Cyto Enseme Sut            VBBLK Baddw Cyto Enseme Sut            VBBLK Data View         71645           VBBLK Data View         71646           VBBLK Data View         71646           VBBLK Data View         71646           VBBLK Data View         71646           VBBLK Data View         71646           VBBLK Data News         71646           VBBLK Data News         71646           VBBLK Data News         71646           VBBLK Data News         71646           VBBLK Data News         71640           VBBLK Data News         71640           VBBLK Data News         71640                                                                                                    |              |
| VBINC Bearehautor Cotavel                                                                                                    | /1049        |
| VBML Badder Cytol Exercise Set       VBML Califier A Popon Divarge       VBML Califier A Popon Divarge       VBML Califier A Popon Divarge       VBML Califier A Popon Divarge       VBML Califier A Popon Divarge       VBML Califier A Popon Divarge       VBML Califier A Popon Divarge       VBML Califier A Popon Divarge       VBML Constraints/Divarge       VBML Constraints/Diva                                                                                                    |              |
| WBMC Carbon Filey         71045         1€           WBMC Carbon Town         71045         1€           WBMC Carbon Town         71045         1€           WBMC Carbon Town         71045         322           WBMC Covershies Dage         10€         322           WBMC Covershies Dage         4600         4600           WBMC Foreinse Dage         4600         4600                                                                                                    |              |
| WBBLC Entries Faily     7948       VBBLC Call Yourn Viscon     7944       VBBLC Call Yourn Viscon     7944       VBBLC Construction     7944       VBBLC Construction     7944       VBBLC Construction     7944       VBBLC Construction     7944       VBBLC Construction     7944       VBBLC Foreinster Dage        VBBLC Foreinster Dage        VBBLC Foreinster Dage        VBBLC Foreinster Dage                                                                                                    |              |
| WBIRC Over Merune Values         71643           Voltact Over Merune Values         7064           VBIRC Concentration         22           VBIRC Concentration         24           VBIRC Concentration         4           VBIRC Concentration         4 <td></td>                                                                                                    |              |
| X61MC Door Trol New         71361         >>           X61MC Doorsthastere          >>         >>           X61MC Constrated Door           <<                                                                                                    |              |
| VPBIX: Dep Medid                                                                                                    |              |
| VBML Covard-some < <<<br>VBML Fereinse Dage<br>VBML Fereinse Dage<br>VBML Foreinse Dage<br>VBML Forei |              |
| XFBAC Freedmad Date CCC<br>XFBAC Freedmad Date XFBAC Freedman 2000<br>XFBAC Asso Leep Text 16ar 2000<br>XFBAC Science 2010                                                                                                    |              |
| XR0MC Fenetimited Sneet<br>XR0MC Fusion Less Then 1 Hour 74000<br>XR0MC Gissene 72240                                                                                                    |              |
| XRBMC Ruces Than 1 Hour 76000<br>XRBMC GI Serves 74240                                                                                                    |              |
| XRBMC GLSecters 74240                                                                                                    |              |
|                                                                                                    |              |
|                                                                                                    |              |
| XRBINC Gi Series w/Ar B HD Batum 74246                                                                                                    |              |
| XRBMC GI Series w/Snall Bovel 74240                                                                                                    |              |
| XRBMC Guceson V                                                                                                    |              |
| Cerner Imaging: Exam Management                                                                                                    |              |
| Edit View SelectBy Launch Help<br>⊠ 🗮 📚 🕷 😔 🕱 🔊 📲 🚰 👪 🖄 💵 🚁 Ⅲ                                                                                                    |              |
| , Personnel DateTime                                                                                                    |              |
|                                                                                                    |              |
|                                                                                                    |              |
| consister RA-23-0061746                                                                                                    |              |
| *Primary GRAY, NCOLE                                                                                                    |              |
| consistion PA-23-0061746 Re. A Allergy W1A Primary ORAN DOLE                                                                                                    |              |
| * Primary GRAY, NCOLE                                                                                                    |              |
| Additional OFAX_NOOLE DO VIEW WITH Additional Additional Additionad Additional Additional Additional Additiona                                                                                                    |              |
| Additional Additional                                                                                                    | Show all acc |
| Information     Information     Informati                                                                                                    | Show all acc |
| Additional OPAX_NOOLE Additional OPAX_NOOLE Additional OPAX_NOOLE Additional OPAX_NOOLE  Additional OPAX_NOOLE                                                                                                    | Show all acc |
| ext Information  Additional  Additional  Additional  Additional                                                                                                    |              |
| Phrnay @PAX.NOOLE      Additional      Phrnay @PAX.NOOLE      Additional      Phrnay @PAX.NOOLE      Additional      Phrnay @PAX.NOOLE      Additional      Phrnay @PAX.NOOLE      Additional      Phrnay @PAX.NOOLE      Additional      Phrnay @PAX.NOOLE      Additional      Phrnay @PAX.NOOLE      Additional      Phrnay @PAX.NOOLE      Additional      Phrnay @PAX.NOOLE      Additional      Phrnay @PAX.NOOLE      Additional      Phrnay @PAX.NOOLE      Additional      Phrnay @PAX.NOOLE      Phrnay @PAX.NOOLE      Phrnay @P                                                                                                    | HOSPITAL     |
| Additional     Additional     A                                                                                                    | HOSPITAL     |
| ert Information  Additional  Additional  A                                                                                                    | HOSPITAL     |
| Control of the second of the second of                                                                                                    | HOSPITAL     |

For questions regarding process, please contact your unit's Clinical Educator or Clinical Informaticist. For any other questions please contact the Customer Support Center at: 207-973-7728 or 1-888-827-7728.